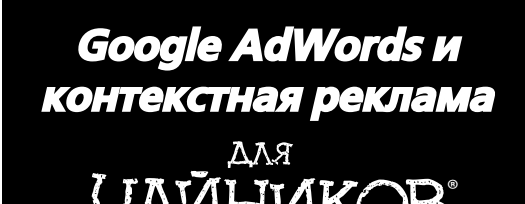

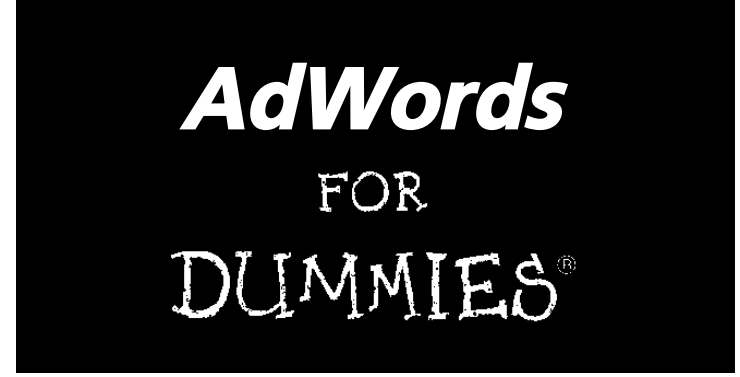

**by Howie Jacobson**

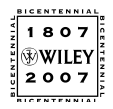

Wiley Publishing, Inc.

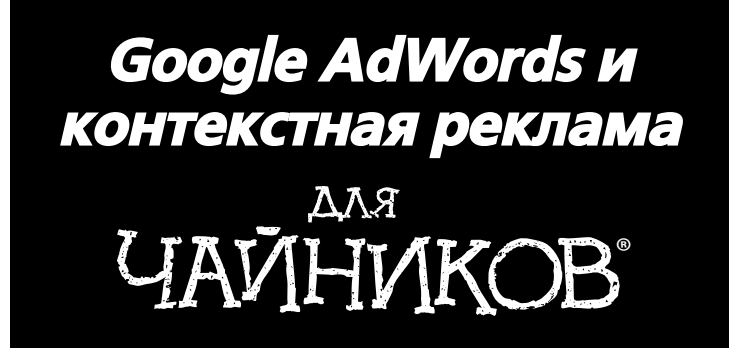

### **Хови Джейкобсон**

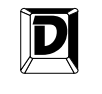

**ДИАЛЕКТИКА**

Москва • Санкт-Петербург • Киев 2009

ББК (У)65.422 Д40 УДК 659

> Компьютерное издательство "Диалектика" Главный редактор *С.Н. Тригуб* Зав. редакцией *А.В. Назаренко* Перевод с английского *О.Л. Пелявского* Под редакцией *А.В. Назаренко*

#### По общим вопросам обращайтесь в издательство "Диалектика" по адресу: info@dialektika.com, http://www.dialektika.com

#### **Джейкобсон**, Хови.

Д40 Google AdWords и контекстная реклама для чайников. : Пер. с англ. — М. : ООО "И.Д. Вильямс", 2009 — 432 с. : ил. — Парал. тит. англ.

ISBN 978-5-8459-1551-1 (рус.)

#### **ББК (У)65.422**

Все названия программных продуктов являются зарегистрированными торговыми марками соответствующих фирм.

Никакая часть настоящего издания ни в каких целях не может быть воспроизведена в какой бы то ни было форме и какими бы то ни было средствами, будь то электронные или механические, включая фотокопирование и запись на магнитный носитель, если на это нет письменного разрешения издательства Wiley US.

No part of this publication may be reproduced, stored in a retrieval system or transmitted in any form or by any means, electronic, mechanical, photocopying, recording, scanning or otherwise, except as permitted under Sections 107 or 108 of the 1976 United States Copyright Act, without either the prior written permission of the Publisher, or authorization through payment of the appropriate percopy fee to the Copyright Clearance Center, 222 Rosewood Drive, Danvers, MA 01923, (978) 750-8400, fax (978) 646-8600.

Trademarks: Wiley, the Wiley Publishing logo, For Dummies, the Dummies Man logo, A Reference for the Rest of Us!, The Dummies Way, Dummies Daily, The Fun and Easy Way, Dummies.com, and related trade dress are trademarks or registered trademarks of John Wiley & Sons, Inc. and/or its affiliates in the United States and other countries, and may not be used without written permission. AdWords is a registered trademark of Google, Inc. All other trademarks are the property of their respective owners. Wiley Publishing, Inc., is not associated with any product or vendor mentioned in this book.

*Научно-популярное издание*

### **Хови Джейкобсон**

#### **Google AdWords и контекстная реклама для чайников**

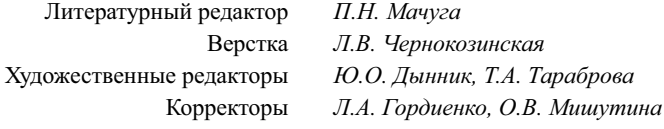

Подписано в печать 20.05.2009. Формат 70x100/16. Гарнитура Times. Печать офсетная. Усл. печ. л. 34,83. Уч.-изд. л. 31,1. Тираж 1000 экз. Заказ № 0000.

Отпечатано по технологии CtP в ОАО "Печатный двор" им. А. М. Горького 197110, Санкт-Петербург, Чкаловский пр., 15.

ООО "И. Д. Вильямс", 127055, г. Москва, ул. Лесная, д. 43, стр. 1

ISBN 978-5-8459-1551-1 (рус.) © Компьютерное издательство "Диалектика", 2009, перевод, оформление, макетирование ISBN 978-0-470-15252-2 (англ.) © Wiley Publishing, Inc., Indianapolis, Indiana, 2007

# **Оглавление**

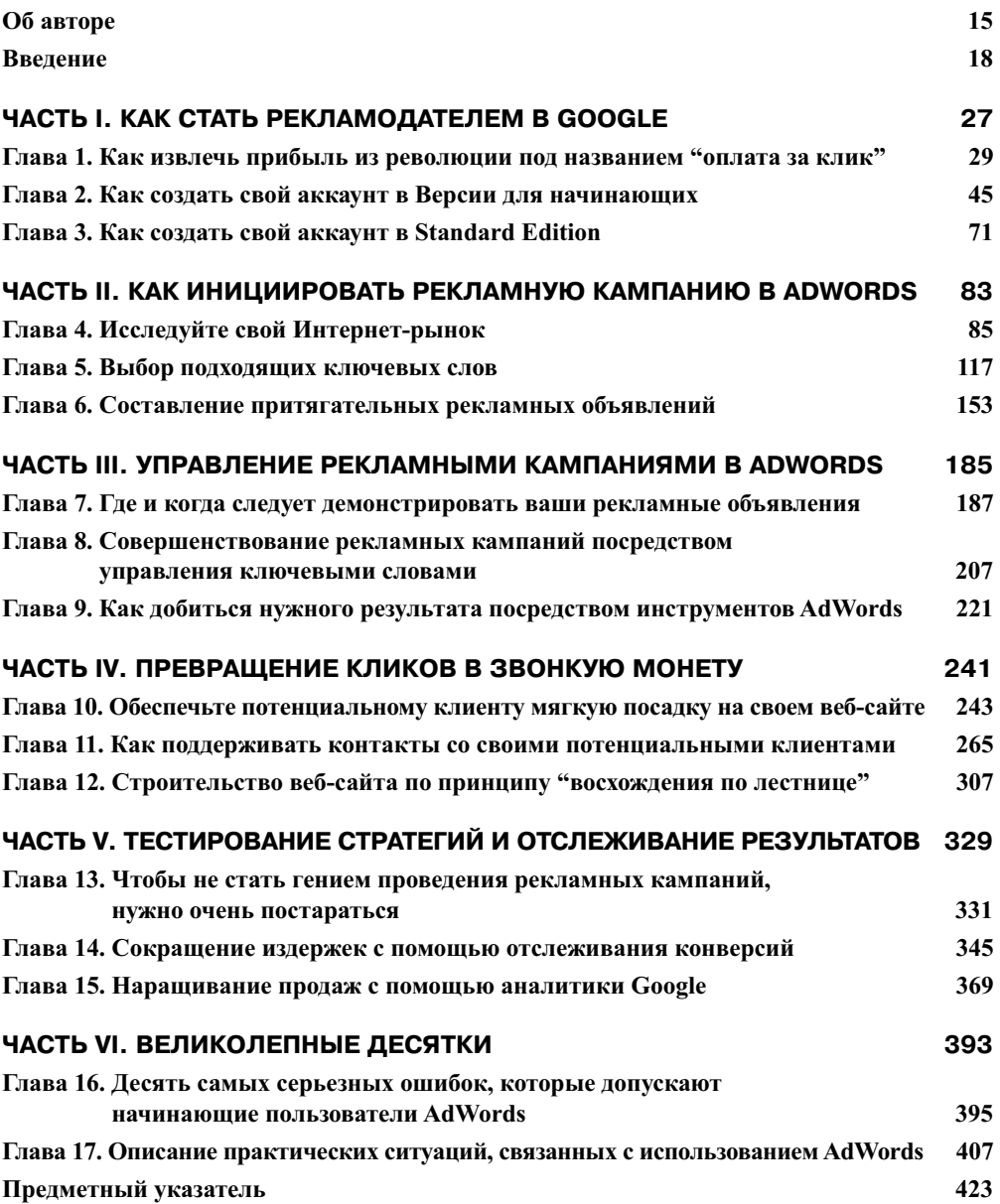

 $\overline{\phantom{a}}$ 

 $\overline{\phantom{a}}$ 

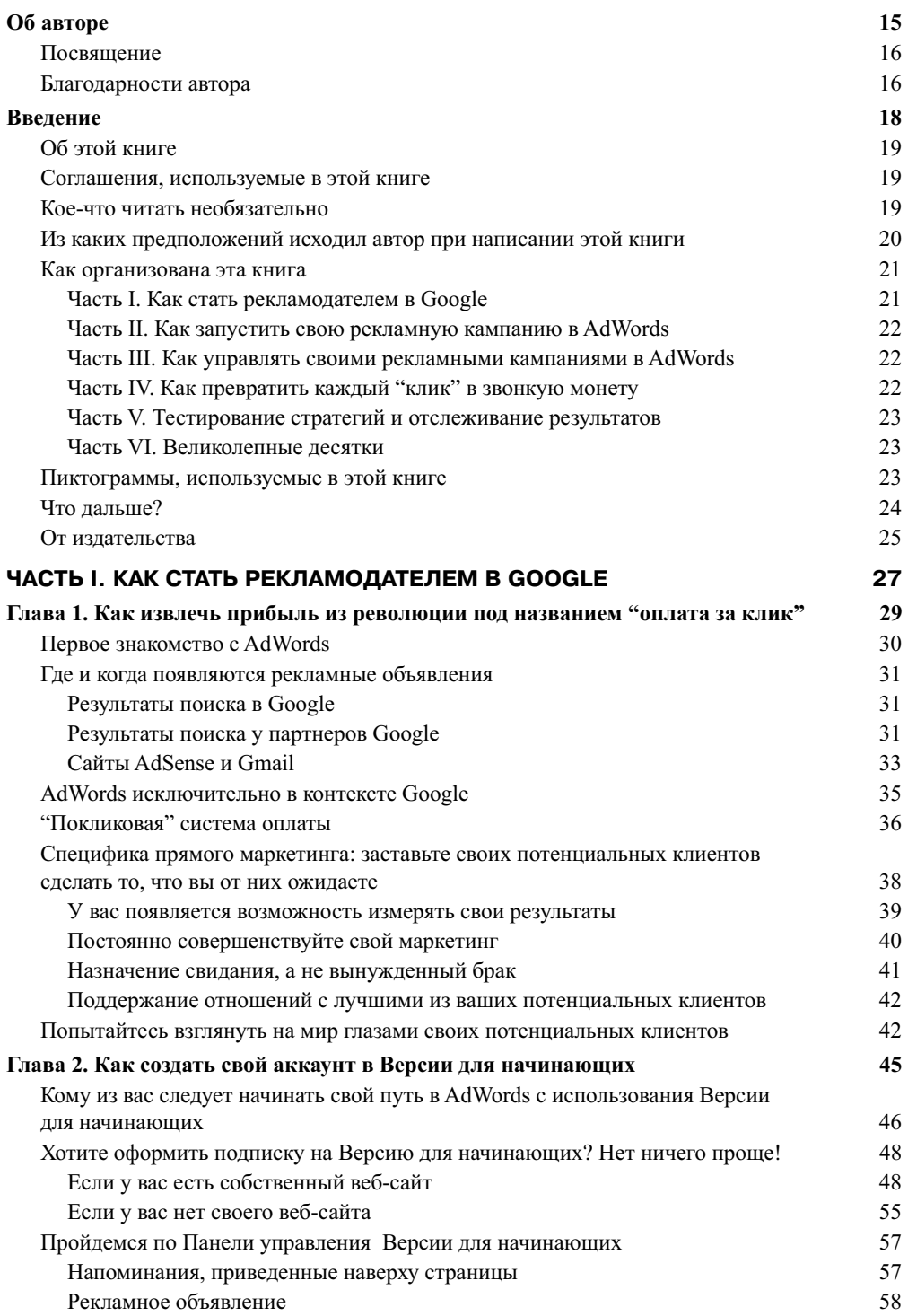

 $\overline{\phantom{a}}$ 

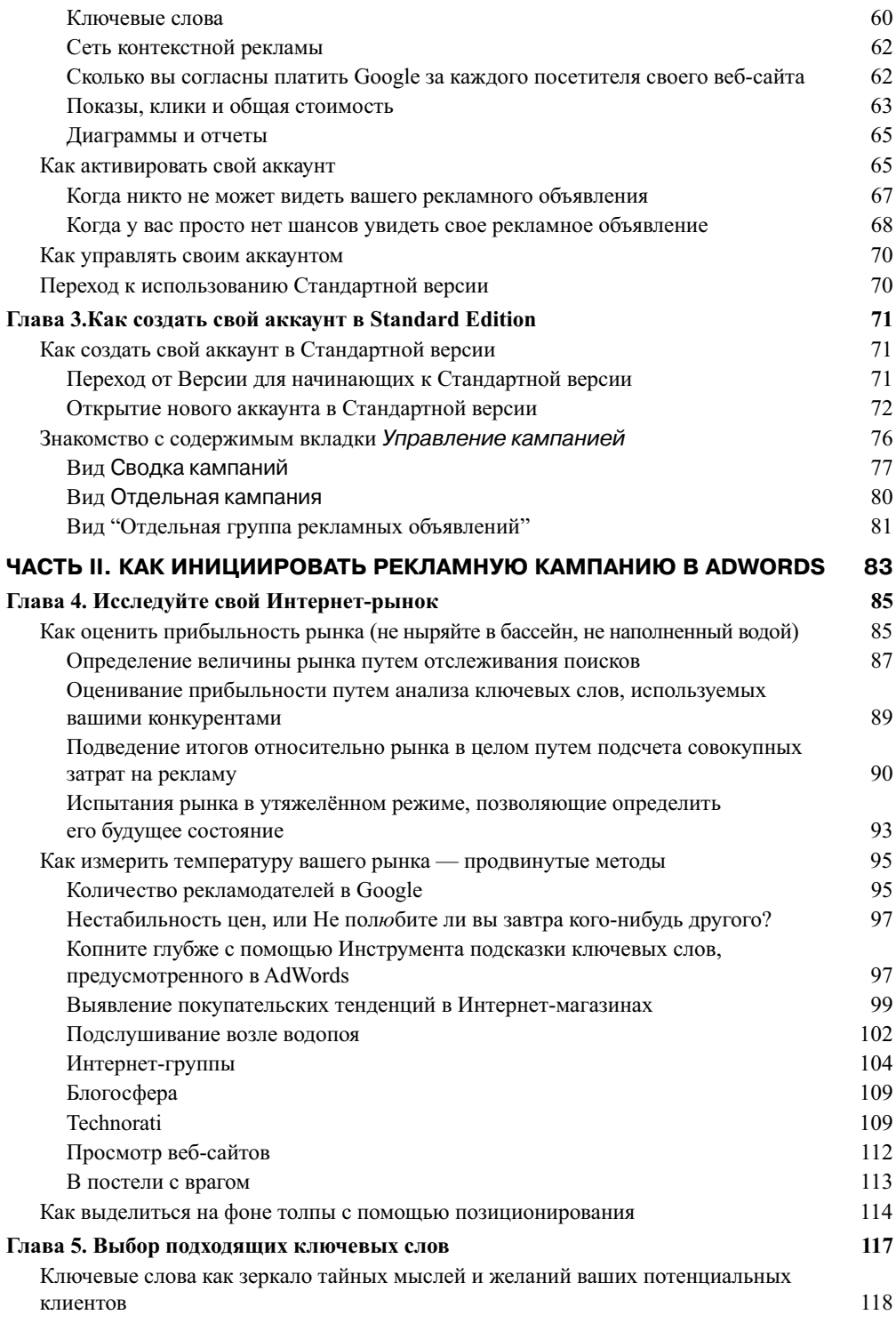

 $\overline{\mathbf{8}}$ 

 $\overline{\phantom{a}}$ 

 $\overline{\phantom{a}}$ 

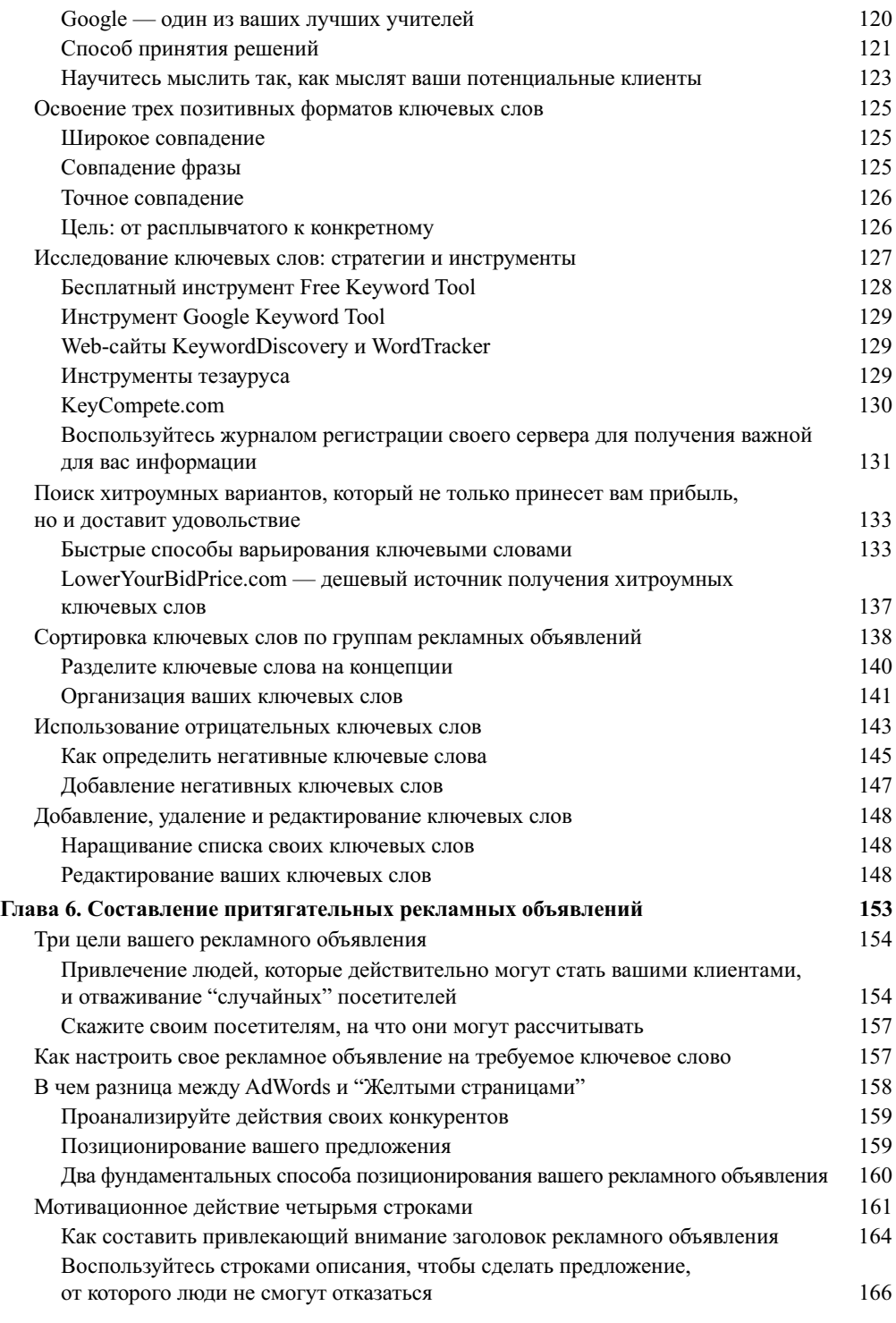

 $\overline{\phantom{a}}$ 

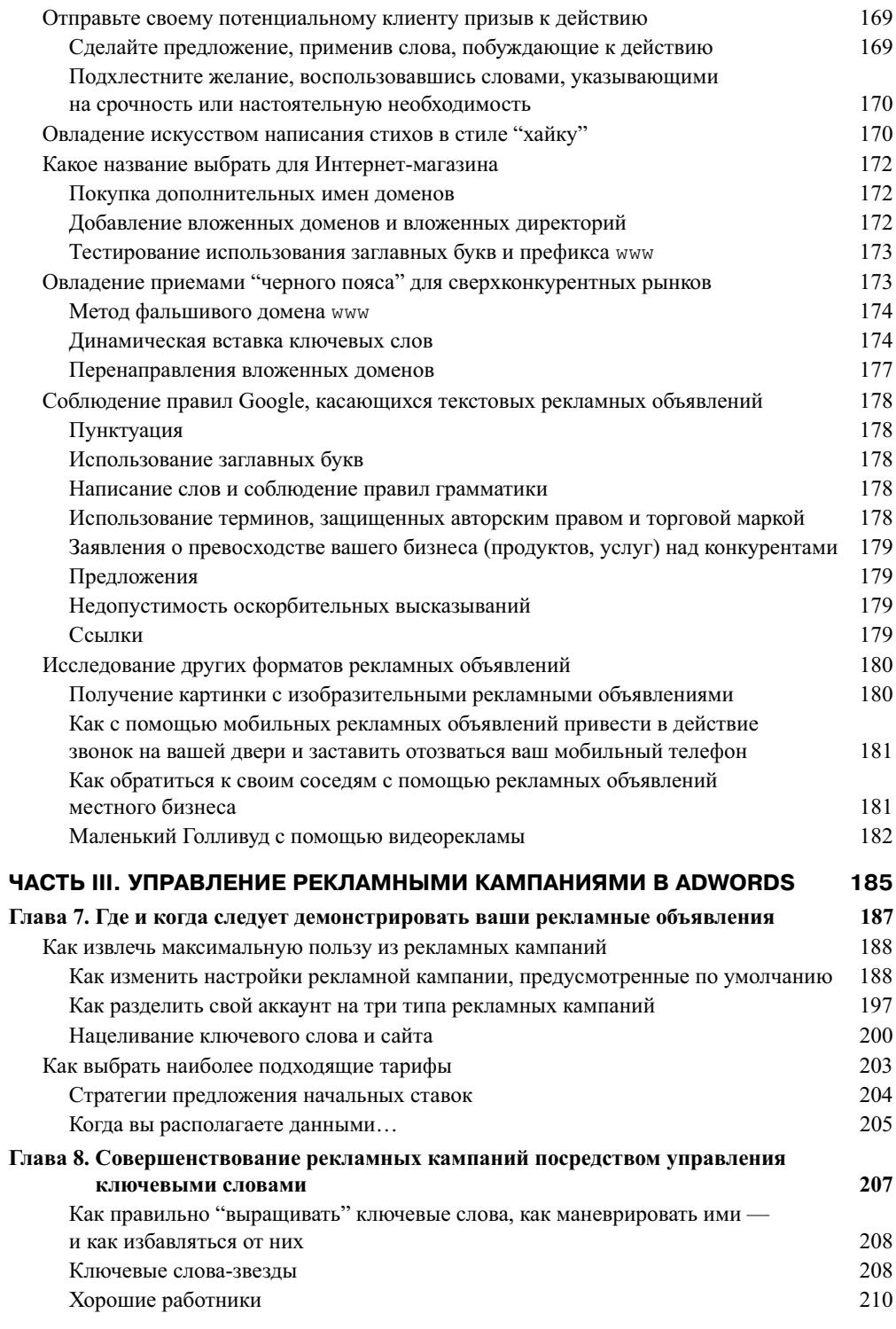

 $\overline{\phantom{a}}$ 

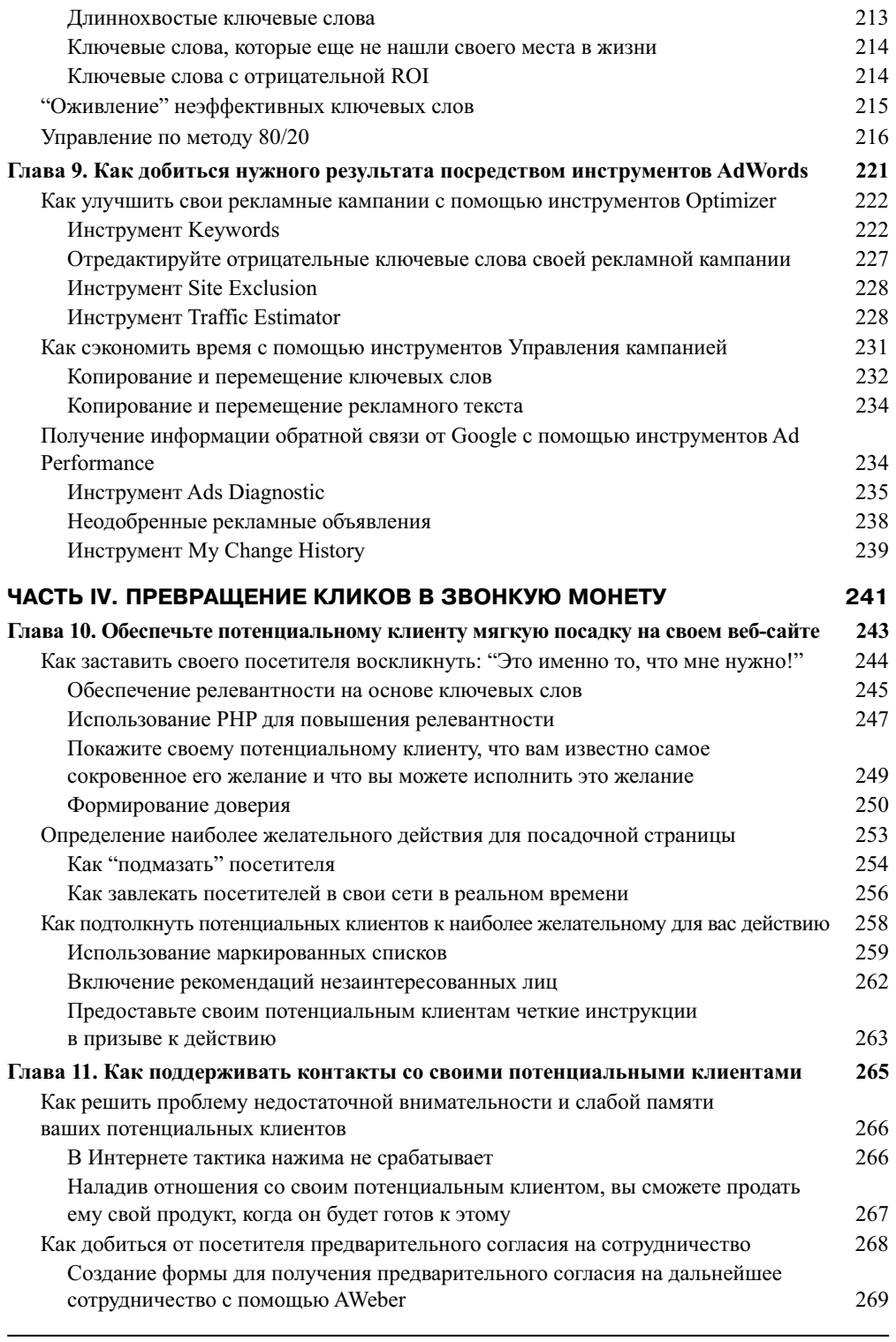

 $11$ 

 $\begin{array}{c} \hline \end{array}$ 

 $\overline{\phantom{a}}$ 

 $\begin{array}{c} \hline \end{array}$ 

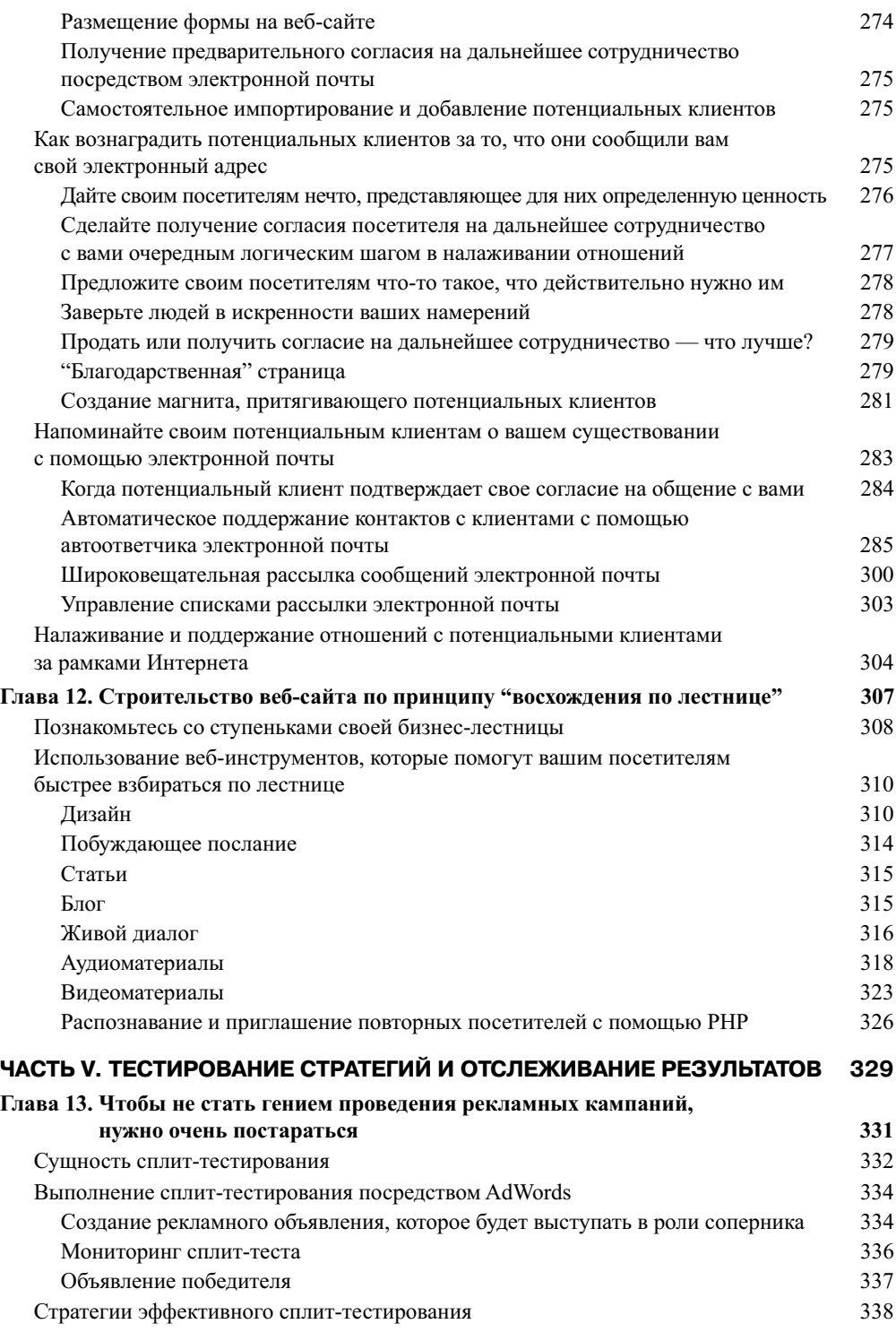

 $\begin{array}{c} \hline \end{array}$ 

 $\overline{\phantom{a}}$ 

 $\begin{array}{c} \hline \end{array}$ 

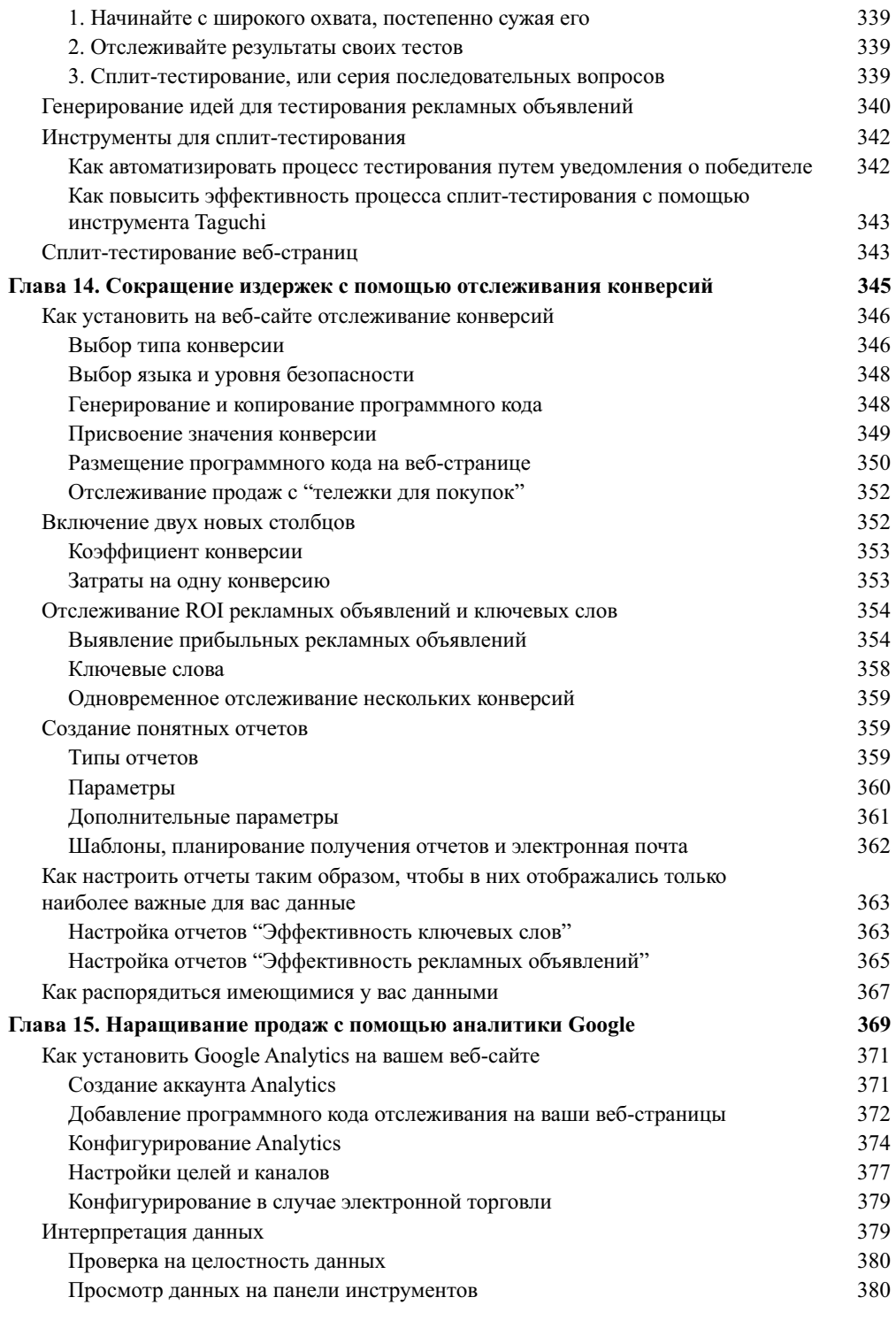

 $\overline{\phantom{a}}$ 

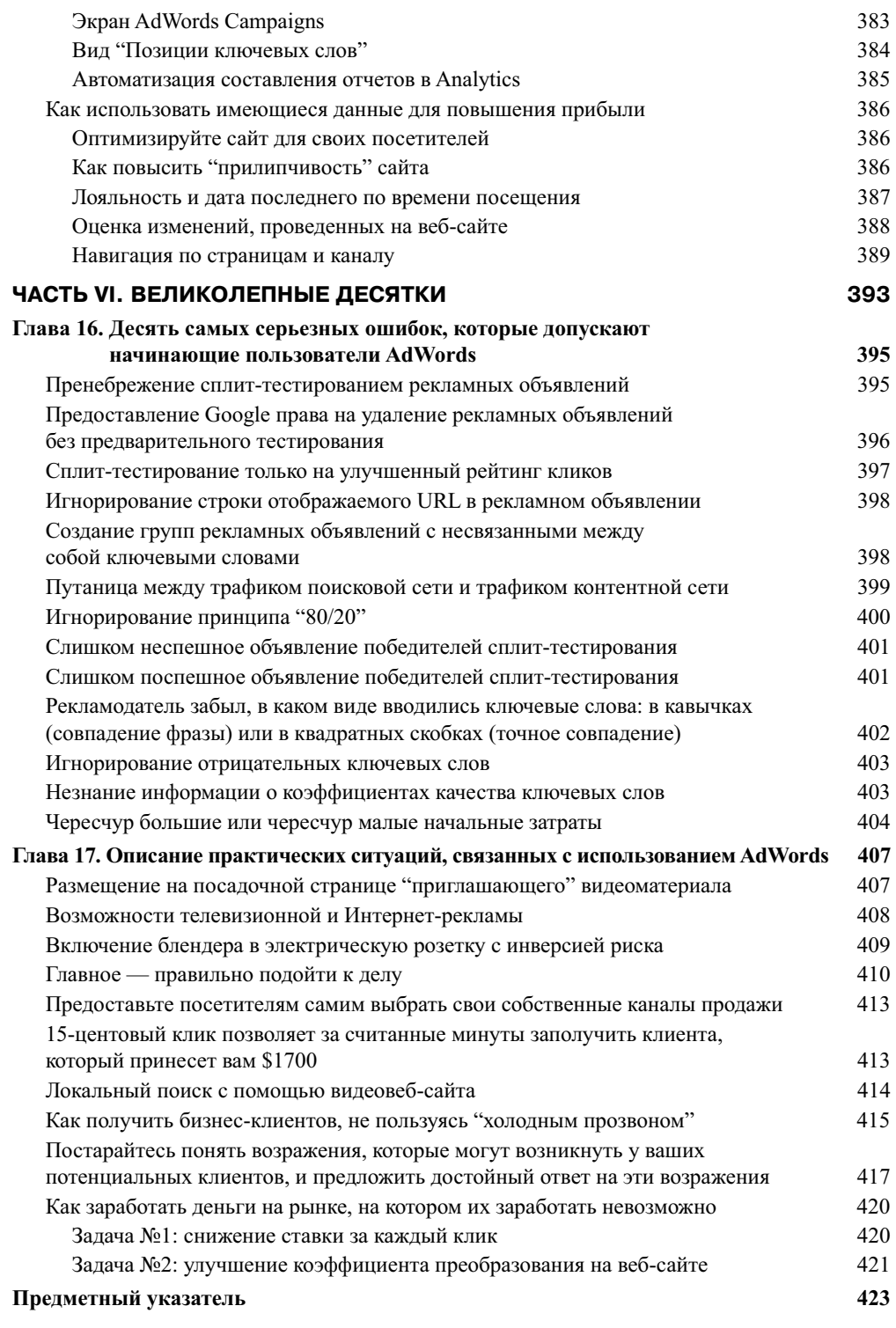

 $\begin{array}{c} \hline \end{array}$ 

 $\overline{\phantom{a}}$ 

 $\begin{array}{c} \hline \end{array}$ 

# **Об авторе**

**Хови Джейкобсон, PhD.** специализируется на стратегии интернет-маркетинга с 1999 года. Он помогает своим клиентам использовать Google AdWords для расширения своего бизнеса. Вследствие того, что в аспирантуре ему пришлось заниматься изучением статистических методов, сразу же после окончания аспирантуры в 2001 году. Джейкобсон с радостью переключился на занятия прямым маркетингом.

Хови Джейкобсон — разработчик курса "Leads into Gold", предназначенного для прохождения в домашних условиях. Этот курс ориентирован на владельцев мелких компаний, которые заинтересованы в создании собственных агентств прямого маркетинга. Кроме того, Джейкобсон является одним из создателей (совместно с основателями *The System Seminar* Кеном Маккарти и Синди Капплер) курса "Internet Marketing for Smart Beginners" ("Интернетмаркетинг для 'продвинутых' начинающих"), также предназначенного для прохождения в домашних условиях.

Джейкобсон выступал в роли докладчика на нескольких мероприятиях, организованных *The System Seminar*, на семинаре AdWords Seminar, организованном *Perry Marshall*, а также на рабочих группах и семинарах в разных странах мира. Он регулярно поставляет материалы для HorsesMouth.com (веб-сайта, ориентированного на финансовых советников и освещающего вопросы повышения эффективности); в прошлом он писал статьи для Vault.com. Джейкобсон — один из лучших преподавателей факультета AdWords Coaching *Perry Marshall* (в *Perry Marshall* он работает с 2003 года), он проводит телефонные семинары по AdWords для начинающих и совершенствующихся в AdWords. Кроме того, посредством своего веб-сайта (www.askhowie.com) Джейкобсон проводит обучение и консультации в режиме "он-лайн".

Кроме того, Джейкобсон руководит www.loweryourbidprice.com — компанией, которая разрабатывает компьютерные программы, помогающие рекламодателям AdWords и консультантам AdWords экономить время, сокращать издержки и повышать прибыли.

Джейкобсон начинал свою карьеру в качестве школьного преподавателя. Он постигал на собственном опыте, как увлечь учащихся своим предметом, учился четко и доступно излагать свои мысли и добивался, чтобы процесс обучения приносил учащимся не только пользу, но и удовольствие. Он также занимался обучением бизнесменов и на этом поприще умело соединял теорию с практикой, оказывая помощь своим собственным клиентам, а также клиентам *Bregman Partners, Inc.* и *The Avoca Group*.

Джейкобсон — разносторонняя личность. Например, он активно сотрудничает с *FitFam. com* — интернет-ресурсом, предназначенным для родителей, которые пытаются воспитать здоровых и гармонично развитых детей, хорошо подготовленных к жизни в современном мире, характеризующемся высокими темпами перемен и жесткой конкурентной борьбой.

Хови Джейкобсон проживает в городе Дарэм, штат Северная Каролина, вместе со своей женой, двумя детьми, большим неповоротливым псом и маленьким непоседливым хомячком. Тайная мечта Джейкобсона — жить в мире без войн и насилия. Такой мир, по мнению самого Джейкобсона, можно построить лишь на основе маркетинга. Еще одна его тайная мечта заключается в том, что, когда такой мир будет построен, Джейкобсон примет участие в Олимпийских играх 2044 года на острове Мауи (Гавайи).

## Посвящение

Эта книга посвящается людям, которых я так раздражал и игнорировал во время ее написания: моим детям (Йэль и Элан) и моей жене. Дорогая Миа, я люблю тебя гораздо больше, чем об этом говорится в песнях, которые я так люблю петь тебе. Йэль, продолжай бороться за справедливость и старайся делать этот мир еще более прекрасным и непредсказуемым местом во Вселенной. Элан, расти здоровой и красивой, делись своим звонким смехом с каждым, кто встретится на твоем пути.

Я также посвящаю эту книгу своей матери, Люси Джейкобсон, пример которой всегда напоминает мне о необходимости быть щедрым к людям, а также своему отцу, Джоэлу Р. Джейкобсону, отважному человеку с добрым сердцем и великолепной подачей во время игры в сквош.

# Благодарности автора

Для того чтобы я мог надлежащим образом поблагодарить на одной книжной страничке всех, кто помогал мне в написании этой книги, мне пришлось бы воспользоваться шрифтом Times New Roman размером 0,01 пункта. Правда, текст, набранный таким шрифтом, можно было бы читать лишь с помощью электронного микроскопа.

Моими замечательными редакторами в издательстве Wiley Publishing были Мелоди Лейни, Стиви Хейес, Джин Роджерс и Барри Чайлдс-Хелтон. Они с необычайной терпеливостью реагировали на мое постоянное нытье, проявляли высочайшую требовательность и всегда были готовы помочь добрым советом и дружеской поддержкой.

Мои технические советники в *Google* — Джейсон Роуз, Фред Валлайес и Эмили Харрис предельно вежливо и терпеливо отвечали на мои бесконечные вопросы. Мы никогда не встречались "по жизни", но я совершенно отчетливо представляю себе, как они стремительно несутся из своего офиса в ресторан на Googleplex, чтобы побыстрее перекусить и вернуться к своей любимой работе.

Моя огромная благодарность многочисленным экспертам по AdWords, которые делились со мной своими соображениями, историями, а иногда даже ключевыми словами. Одним из лучших экспертов в области AdWords является Перри Маршалл. Столь же охотно делились со мною своими идеями и отвечали на мои многочисленные вопросы Дэвид Баллок и Гленн Ливингстон. Дэвид Баллок согласился стать техническим редактором этой книги. Мне повезло: он согласился на это предложение еще до того, как редакция журнала Black Enterprise Magazine признала его ведущим экспертом по AdWords в стране, после чего он стал пользоваться огромной популярностью, а спрос на его услуги возрос многократно.

Тимоти Сьюард, мой земляк из штата Северная Каролина, детально ознакомил меня с деятельностью Analytics. Легендарная Джой Милковски поделилась со мной своей методологией и помогла мне заново написать главу, посвященную созданию убедительной рекламы. Дружба, которая зародилась между нами во время выполнения этого проекта, оказалась для меня еще одним подарком судьбы. Дон Краузер, один из талантливейших специалистов по маркетингу, поделился со мной таким количеством оригинальных и чрезвычайно остроумных идей, на которое я просто не имел права рассчитывать.

Вместе с Брайаном Тоддом мы до хрипоты спорили и философствовали о всевозможных показателях. Келли Малдун поделилась со мной своим опытом относительно географического нацеливания. Майкл Кац, эксперт мирового уровня по электронным информационным бюллетеням, также оказал мне неоценимую помощь при выполнении данного проекта. Огромное

**16 Об авторе**

спасибо также моим клиентам, которые делились со мною своими ценными практическими наблюдениями (мне очень жаль, что я не мог изложить в своей книге все эти наблюдения).

Роб Гойетти, Стиви Гойетти и Эрик Уиксторм всегда оказывались в зоне досягаемости моего мобильного телефона, когда у меня возникали те или иные вопросы по поводу PHP, HTML или MLB MVP.

Если дать максимально краткое и точное определение Кену Маккарти, то таким определением, конечно же, должно быть слово "источник". Он уяснил огромные возможности Интернета еще задолго до наступления бума "доткомов". Сочетание в одном человеке талантливого преподавателя и великолепного бизнес-стратега, вообще говоря, встречается довольно редко. Соедините превосходного друга и страстного борца со злом и несправедливостью и у вас получится Кен Маккарти.

Брэд Хилл настолько верил в мои силы, что подбил меня на всю эту авантюру с книгой. Он так настойчиво убеждал меня заняться литературным трудом, что в конце концов я поддался на его уговоры (тем более, что еще в школе учителя пророчили мне литературное будущее). Дэнни Уорши стал моим наставником (как в бизнесе, так и в жизни) с тех пор, как мы впервые познакомились, проживая в одном гостиничном номере в Иерусалиме в 1986 году. А Питер Брегман познакомил меня с миром бизнеса еще в то время, когда я был наивным и мало что понимающим в этой жизни доктором философии, лишь недавно окончившим аспирантуру. Он всегда предлагал мне почаще задавать вопросы (даже если они кажутся совершенно глупыми), и жизнь подтвердила правильность этого совета (за исключением лишь одного случая, когда я спросил у начальника отдела кадров *American Express*, что же на самом деле означает аббревиатура "P&L"). ("P&L", т.е. "profit and loss" означает "прибыль и убыток". — *Примеч. пер.*) Если бы не мудрые советы и добродушный юмор Питера, моя жизнь оказалась бы неизмеримо беднее и скучнее.

## **Введение**

Большинству владельцев компаний, с которыми мне приходилось встречаться, о Google AdWords неизвестно практически ничего. Мое личное мнение на сей счет таково: если в течение ближайших двух лет вы не займетесь рекламой своего бизнеса в Google, то перспективы развития вашего бизнеса представляются мне крайне сомнительными. Эпоха "Желтых страниц" подходит к своему завершению. На смену ей приходит эпоха рекламы в Интернете, на переднем крае которой сейчас находится AdWords.

Не пожалейте времени на освоение этого нового средства рекламы, и вас ожидают замечательные времена. AdWords представляет собой подлинную революцию в мире рекламы. Впервые в истории *любая* компания — крупная и не очень — может выйти со своей рекламой, предназначенной именно для тех, на кого рассчитана продукция или услуги, предлагаемые этой компанией, причем эта целевая аудитория может находиться практически в любом месте нашей планеты. Как и "Желтые страницы", AdWords обеспечивает возможность максимально точного географического "нацеливания" вашей рекламы, но — в отличие от "Желтых страниц" — позволяет рекламодателям оперативно редактировать, приостанавливать или удалять свои рекламные объявления в Google в любой момент времени (и, что очень важно, в реальном масштабе времени).

В отличие от традиционной рекламы, рекламные объявления в Google влекут за собой какие-то издержки лишь в случае, когда кто-либо щелкает на них, т.е. когда конкретный потенциальный клиент щелкает на вашем рекламном объявлении, чтобы попасть на ваш сайт. Возможно, еще важнее то, что AdWords позволяет рекламодателям одновременно тестировать сразу несколько рекламных объявлений и отслеживать прибыль на инвестиции каждого из таких рекламных объявлений и каждого ключевого слова, используемого в этих рекламных объявлениях.

Поскольку каждый щелчок на рекламном объявлении ("клик") стоит грош*и*, а эффективность каждого "клика" можно отслеживать до конкретного экономического результата, то для фирм, у которых на счету буквально каждый цент (сантим или копейка), использование AdWords может оказаться весьма эффективным способом наращивания своего бизнеса, не требующим рассылки маркетинговых посланий, за результативность которых никто наперед ручаться не может. Рекламные объявления в Google распространяются по всему Интернету: в дополнение к примерно 200 миллионам поисковых операций, совершаемых в Google каждый день (что составляет почти 60% от общего числа поисковых операций, совершаемых в Интернете), Google обеспечивает результаты поиска для AOL, Earthlink, Netscape и других крупных Интернет-провайдеров. А посредством программы AdSense рекламные объявления в Google могут появиться на любых сайтах в Интернете — на тысячах газетных веб-сайтов и сотнях тысяч блогов, а также на страницах Gmail.

Несмотря на это до настоящего времени лишь немногие из мелких компаний рекламировали свою продукцию и услуги посредством AdWords. Технология оплаты за каждый "клик" в сочетании с малознакомой для многих формой маркетинга с прямым ответом — до сих пор сдерживала готовность и желание большинства мелких фирм воспользоваться потенциальными выгодами AdWords (разумеется, речь идет о фирмах, которые знают о существовании AdWords). Следует отметить и то обстоятельство, что даже те немногие фирмы, которые пользуются AdWords, делают это не очень-то умело. Специалисты по маркетингу в крупных компаниях не торопятся воспользоваться моделью маркетинга с прямым ответом, поскольку ориентированы главным образом на брендовую рекламу, которая занимает лишь незначительное место в AdWords — средстве рекламы, результативность которого поддается измерению.

**18 Введение**

## Об этой книге

При подготовке этой книги я консультировался с сотнями владельцев небольших фирм, которые являются клиентами AdWords. Я общался с пользователями всех уровней — от начинающих, которые даже не знали, как создать аккаунт, до опытных пользователей, тратящих на "клики" около миллиона долларов в месяц. В этой книге вы не найдете никакой "теории" каждая из концепций и стратегий, о которых рассказывается в ней, проверена на конкурентных мировых рынках. Вступая в игру под названием AdWords, вы располагаете не очень-то большим пространством для превращения неудачи в успех: вы либо зарабатываете деньги, либо теряете их. Все дело в конкретных величинах.

В этой книге я пытаюсь как можно понятнее и доступнее объяснить механизмы AdWords и рассказать о передовых методах, которыми могут с успехом пользоваться как крупные, так и мелкие компании. Вы узнаете, как разработать ловкую и элегантную рекламную кампанию, основанную на понимании принципов прямого маркетинга.

Эту книгу вовсе необязательно читать полностью — она представляет собой что-то вроде справочника. Каждая глава разделена на несколько разделов, что позволяет вам сразу же выйти на интересующую вас тему и выяснить, как именно выполняется та или иная конкретная задача AdWords.

Читая эту книгу, вам не нужно запоминать буквально все, о чем в ней говорится. Используя информацию, приведенную в этой книге, вы научитесь создавать успешные рекламные кампании в AdWords и эффективно управлять этими кампаниями. Ничего другого вам не нужно. Каждый раз, когда я употребляю в этой книге какой-то новый термин, я стараюсь объяснить его как можно более простым и понятным языком. Я вовсе не рассчитываю на то, что основная масса читателей этой книги — люди с выдающимися умственными способностями (если такое предположение оскорбляет вас, я готов взять свои слова назад и предположить обратное). Как бы то ни было, AdWords — это система, дружественная к пользователю. Время от времени я позволяю себе пускать пыль в глаза, бросая (и объясняя) какую-нибудь мудреную техническую фразу. Простите мне эту маленькую слабость и пропустите такую фразу мимо ушей, если только вы не любитель разгадывать всевозможные загадки.

## Соглашения, используемые в этой книге

Я понимаю, что настойчивое повторение одного и того же способно вывести из себя даже самых терпеливых из вас, но иногда такая настойчивость бывает необходима. Например, повторение облегчает понимание. Такими повторяющимися элементами в моей книге являются *соглашения*. (Из сказанного можно сделать вывод о том, что, вводя определения новых терминов, я использую курсив.)

Когда вы должны ввести какую-то информацию с клавиатуры, я обозначаю эту информацию **полужирным шрифтом**, чтобы читателю было легче ориентироваться.

Когда я привожу в этой книге URL (веб-адреса), небольшие фрагменты программного кода (что бывает довольно редко) и когда я указываю ключевые слова, я использую моноширинный шрифт, например: www.dummies.com.

## Кое-что читать необязательно

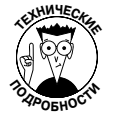

Вы можете смело игнорировать все абзацы, помеченные пиктограммой **Технические подробности**. Время от времени я вставляю в текст такой материал по двум причинам: во-первых, мне нравится сама эта пиктограмма и, во-вторых,

**Введение 19**

я хочу, чтобы вы не сомневались в том, что я действительно понимаю, о чем говорю. Врезки, разбросанные по книге, также необязательны для прочтения, хотя во многих из них приводятся советы и примеры, источниками которых являются весьма продвинутые пользователи AdWords.

Если у вас уже есть аккаунт в AdWords, вы можете не читать главы 2 и 3, в которых рассказывается о том, как создаются аккаунты Starter и Standard Edition соответственно. В этих главах обсуждаются принципы функционирования и использования аккаунтов. Если ваш аккаунт создан в среде Google, предусмотренной по умолчанию, то вы можете ознакомиться с содержанием глав 2 и 3 лишь поверхностно — просто для того, чтобы избежать классических ошибок, типичных для начинающих пользователей.

## Из каких предположений исходил автор при написании этой книги

Когда я всматриваюсь в свой поликарбонатный волшебный шарик (хрустальный волшебный шарик — очень хрупкий предмет, того и гляди разобьется, особенно если окажется в руках у такого растяпы, как я), то совершенно отчетливо вижу вас, сидящим рядом со мною, в этом гостиничном вестибюле в Висконсине примерно в 5:30 утра. У вас на правой руке, чуть повыше локтя виднеется едва заметный шрам, который вы заработали при падении с велосипеда, когда вам было одиннадцать лет. На вашей руке красуются часы марки "Rolex".

А теперь серьезно. При написании этой книги я предполагал, что основная масса адресатов ваших рекламных объявлений читает и разговаривает по-английски. Если это предположение неверно - не беда: вместо "по-английски" можно вставить "по-русски" или даже "по-азербайджански" (хотя ссылка на азербайджанские оладьи может сбить вас с толку).

Кроме того, я предполагаю, что вы намерены использовать AdWords в чисто коммерческих целях, особенно с точки зрения того, как в этой книге рассказывается о желательных результатах ваших рекламных кампаний (т.е. потенциальных клиентах, продажах, прибыли и т.п.). Если же вы занимаетесь некоммерческой рекламой, то, знакомясь с материалом этой книги, можете подразумевать свои собственные желательные исходы, в том числе количество подписей под какой-нибудь Интернет-петицией, наращивание вашего списка почтовой рассылки или количество посетителей какого-нибудь мероприятия. Желательные для вас исходы могут даже не поддаваться измерению (например, попытки убедить посетителей вашего вебсайта снизить энергопотребление, поддержать какого-нибудь политического кандидата или политическое движение, употреблять более здоровую пищу и т.п.).

Кроме того, я сделал несколько предположений относительно уровня вашей компьютерной грамотности. Например, я исхожу из того, что вы ориентируетесь на веб-сайтах, умеете переходить со страницы на страницу, вводить с клавиатуры веб-адреса, заполнять всевозможные формы и т.п. Я также предполагаю, что у вас есть доступ к дееспособной кредитной карточке (нет-нет, я ни в коем случае не собираюсь просить у вас деньги в долг), что даст вам возможность подписаться на AdWords и своевременно вносить плату за пользование этой системой.

При написании этой книги я не исходил из того, что вы пользуетесь ПК или Мас. Какой бы компьютерной платформой вы ни пользовались — Mac, ПК, Linux или Hairball (насчет Hairball я, конечно, пошутил — это моя собственная придумка), — эта книга принесет вам пользу. Какие-то из программных пакетов, разработанных сторонними фирмами, работают только на компьютерной платформе ПК под управлением операционной системы Windows, однако 99% задач, описанных в этой книге, можно выполнить лишь с помощью какого-нибудь веб-браузера и текстового редактора.